**Éducation numérique – Médias**

# **Des** *Raisins de Zeuxis* **à la réalité virtuelle**

**Cycle 3**

*Cette activité te propose un parcours visant comprendre les pouvoirs immersifs de l'art et les bases de la réalité virtuelle (RV).* 

#### **I. Une petite histoire de la vraisemblance : de l'Antiquité à la 3D**

#### **A. Les Raisins de Zeuxis<sup>1</sup>**

Lis les deux textes ci-après et réponds aux questions qui les suivent.

*Zeuxis et Parrhasios d'Ephèse, deux des plus grands peintres classiques de l'Antiquité, au tournant du V et IV avant J.C., se lancent un défi public. Zeuxis produit une œuvre représentant des raisins rouges. Lorsqu'il présente son tableau au public, des oiseaux viennent picorer la toile. Quant à son rival, il choisit de représenter un rideau. Zeuxis demande à ce qu'on retire le rideau afin de dévoiler le travail de Parrhasios. Lorsqu'il comprend son erreur, il ne peut que reconnaître sa défaite.<sup>2</sup>*

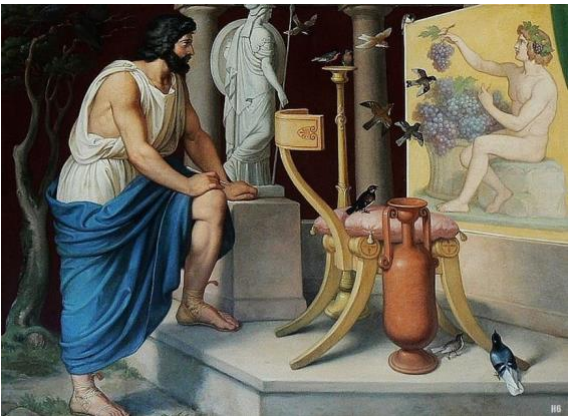

HILTENSPERGER, Georg, 1806-1890, *Zeuxis et Parrhasios*, © Musée de l'Ermitage, Saint Pétersbourg

1. Pourquoi les oiseaux essaient de se nourrir des fruits peints ?

………………………………………………………………………………………………….……….………

2. Parrhasios gagne le défi. Selon toi, a-t-il trompé son adversaire ?

………………………………………………………………………………………………….……….……… ……………………………………………………………………………………………….……….…………

3. Dans l'Antiquité, quelles sont les qualités qui font un grand peintre ?

<sup>1</sup> PLINE L'ANCIEN, *Histoire naturelle*, XXXVI, « Les Raisins de Zeuxis ».

<sup>2</sup> Texte rédigé à partir de l'émission radio « Episode 1/5 : Les Raisins de Zeuxis », in *Les œuvres d'art qui ont changé le monde,* France Culture, 22 août 2022[, https://www.radiofrance.fr/franceculture/podcasts/la-culture-change-le-monde/les-raisins-de-zeuxis-2141283](https://www.radiofrance.fr/franceculture/podcasts/la-culture-change-le-monde/les-raisins-de-zeuxis-2141283)

………………………………………………………………………………………………….……….……… ……………………………………………………………………………………………….……….…………

*Selon un autre épisode relaté par Pline l'Ancien, Zeuxis peint un enfant qui tient une corbeille de raisins. Là aussi, les oiseaux viennent picorer les fruits peints. Le peintre se fâche, non contre les volatiles, mais contre lui-même.<sup>3</sup>*

4. Zeuxis se fâche, non contre les oiseaux, mais contre lui-même. Selon lui, les volatiles auraient dû avoir peur. Qu'est-ce qui aurait dû les effrayer ?

………………………………………………………………………………………………….……….……… ……………………………………………………………………………………………….……….…………

5. Pourquoi l'effet escompté ne s'est pas produit ?

 $\mathcal{L}^{(n)}$  . The contract of the contract of the contract of the contract of the contract of the contract of the contract of the contract of the contract of the contract of the contract of the contract of the contract o ……………………………………………………………………………………………….……….…………

## **B. La photographie : une restitution du réel ?**

Lis ce bref extrait sur les débuts de la photographie tiré du site *L'Histoire par l'Image<sup>4</sup>* et réponds aux questions qui le suivent.

*Le 19 août 1839, lors d'une séance officielle à l'Institut de France, Louis-Jacques-Mandé Daguerre (1787- 1851), décorateur de théâtre parisien, divulgua le premier procédé photographique qu'il était parvenu à mettre au point en tirant parti des recherches de son associé, Nicéphore Niépce. Surnommé « daguerréotype », ce procédé consistait à fixer l'image positive obtenue dans la camera oscura sur une plaque de cuivre enduite d'une émulsion d'argent et développée aux vapeurs d'iode. Permettant d'obtenir pour la première fois une reproduction directe et précise de la réalité, cette invention fut immédiatement saluée par l'ensemble de la communauté scientifique et franchit les frontières dès septembre 1839, rencontrant un grand succès à l'étranger.<sup>5</sup>*

1. Es-tu d'accord avec l'affirmation en gras ? Selon toi, la photographie permet-elle une restitution objective de la réalité ? Fournis une réponse justifiée.

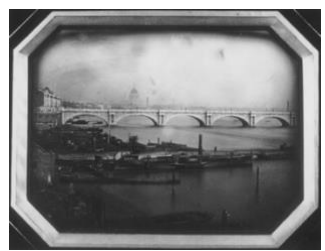

GROS, J.-B.-L., *Pont et bateaux sur la Tamise*, 1851, Source : Bibliothèque Nationale de France.

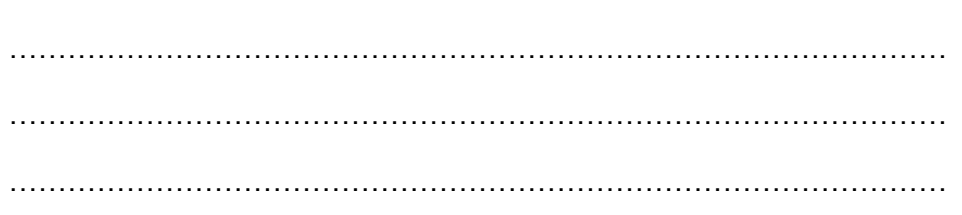

<sup>3</sup> *Ibid.* <sup>4</sup> <https://histoire-image.org/>

<sup>5</sup> DENOËL, Charlotte, « Le daguerréotype », in *L'Histoire par l'Image,* 2005[, https://histoire-image.org/etudes/daguerreotype](https://histoire-image.org/etudes/daguerreotype)

2. Avant l'apparition des logiciels de retouche, comment pouvait-on « faire mentir » une photographie ? Imagine quelques procédés.

………………………………………………………………………………………………….……….………

……………………………………………………………………………………………….……….…………

3. Avec le développement des outils numériques, on constate une généralisation des retouches et des trucages photos. À quelles fins cherche-t-on à altérer la réalité ?

. The contract of the contract of the contract of the contract of the contract of the contract of the contract of the contract of the contract of the contract of the contract of the contract of the contract of the contrac

……………………………………………………………………………………………….……….…………

4. Les réseaux sociaux, en particulier Instagram, ont démocratisé la manipulation des images. Comment peux-tu expliquer ce phénomène ?

………………………………………………………………………………………………….……….……… ……………………………………………………………………………………………….……….…………

5. Quel *hashtag* vise à dénoncer cela ?

………………………………………………………………………………………………….……….………

6. De nos jours, il n'est plus possible de dire « la preuve en image ». Quels sont les réflexes à avoir et quels sont les outils à utiliser pour vérifier l'authenticité d'une image ?

………………………………………………………………………………………………….……….……… ……………………………………………………………………………………………….……….…………

7. Le journal Le Temps, via sa chaîne YouTube<sup>6</sup>, donne une série de trois conseils pour débusquer les photographies mensongères sur Internet. La journaliste, Catherine Frammery, explique que « les messages avec des photos sont deux fois plus partagés que les autres sur les réseaux sociaux. C'est donc là que se niche une grande partie de la désinformation. »<sup>7</sup> Visionne cette vidéo en utilisant ce lien : [https://www.youtube.com/watch?v=SkEDb540pWA.](https://www.youtube.com/watch?v=SkEDb540pWA)

………………………………………………………………………………………………….……….……… ……………………………………………………………………………………………….……….………… ………………………………………………………………………………………………….……….……… ……………………………………………………………………………………………….……….…………

<sup>6</sup> « Trois conseils pour débusquer les photos mensongères sur Internet », chaîne Le Temps, YouTube, 23 décembre 2016, https://www.youtube.com/watch?v=SkEDb540pWA. 7 *Ibid.*

## **C. Le pouvoir du cinéma**

*L'Arrivée d'un train en gare de La Ciotat,* réalisé en 1895 par Louis Lumière, a marqué l'histoire du septième art. Projeté pour la première fois à Lyon le 25 janvier 1896, il aurait provoqué de vives réactions dans le public.

1. Visionne ce film ci-dessous et essaie de te mettre à la place des spectateurs et spectatrices de l'époque.

……………………………………………………………………………………………….……….…………

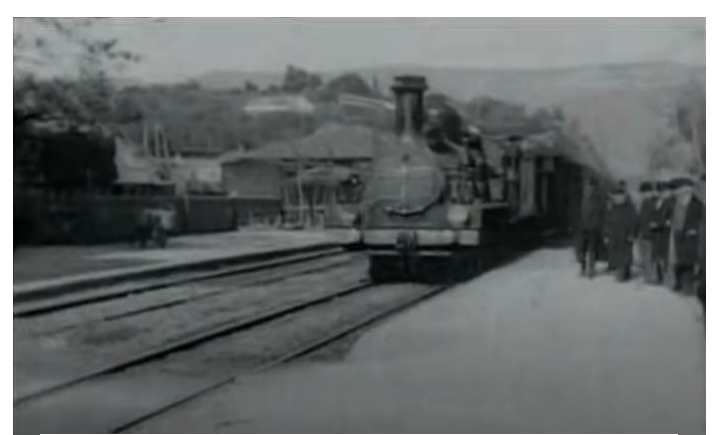

Capture d'écran, *L'Arrivée d'un train en gare de La Ciotat,* 1895 Source : YouTube

2. Selon toi, comment le public lyonnais de 1896 a-t-il réagi face à cette locomotive en mouvement ? Justifie ta proposition.

………………………………………………………………………………………………….……….……… ……………………………………………………………………………………………….……….…………

3. Denis Shiryaev, un développeur informatique, a entièrement restauré la séquence filmée par Louis Lumière. Grâce à lui, tu peux voir [une version 4K en couleurs de ce film mythique](https://www.youtube.com/watch?v=EqbOhqXHL7E&t=8s)<sup>8</sup>. Il est certain que tu n'as pas eu la même réaction que le public de 1896. Comment expliques-tu cela ?

………………………………………………………………………………………………….……….……… . The contract of the contract of the contract of the contract of the contract of the contract of the contract of the contract of the contract of the contract of the contract of the contract of the contract of the contrac ………………………………………………………………………………………………….……….……… ……………………………………………………………………………………………….……….…………

<sup>8</sup> Denis Shiryaev a utilisé une IA très performante et notamment l'algorithme d'amélioration d'image Gigapixel AI, disponible gratuitement en ligne.

## **D. Une troisième dimension**

Visionne la vidéo « [Comprendre notre vue en 3D \(la stéréoscopie\) | Les Expériences de Dr](https://www.youtube.com/watch?v=X7n2ERZKEz0)  [Nozman](https://www.youtube.com/watch?v=X7n2ERZKEz0) » sur la chaîne YouTube Science & Vie TV pour répondre aux questions 1-3.

1. Charles Wheatstone invente en 1838 la première machine permettant de voir une image en relief. C'est le stéréoscope. Comment fonctionne cet appareil ?

……………………………………………………………………………………… ……………………………………………………………………………………… ……………………………………………………………………………………… ……………………………………………………………………………………… ………………………………………………………………………………………

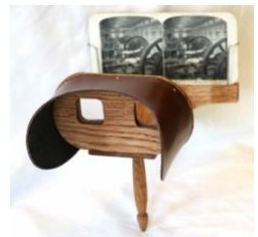

Reproduction d'un stéréoscope de Holmes Source : Wikipedia

2. À quand remontent les débuts du cinéma 3D ?

. The contract of the contract of the contract of the contract of the contract of the contract of the contract of the contract of the contract of the contract of the contract of the contract of the contract of the contrac ……………………………………………………………………………………………….……….…………

3. Pour réaliser un film en 3D, il faut filmer simultanément avec deux caméras en respectant un écart de 6 cm environ. À quoi cet écart fait-il référence ?

……………………………………………………………………………………………….……….………… ……………………………………………………………………………………………….……….…………

4. Bien que plusieurs réalisateurs se soient essayés à cette technique dans les années 50, c'est à partir des années 80 que la 3D connaît un véritable essor. As-tu déjà fait l'expérience de la 3D au cinéma ? Si oui, quel(s) film(s) as-tu vu(s) ?

……………………………………………………………………………………………….……….………… ……………………………………………………………………………………………….……….…………

5. Sais-tu quel est le premier film réalisé entièrement en numérique 3D ? *Indices : il a été réalisé par James Cameron en 2009 et c'est le film le plus rentable de tous les temps.*

……………………………………………………………………………………………….……….………

6. Avec la 4DX, les cinémas Pathé promettent « l'expérience cinéma absolue »<sup>9</sup>. Qu'est-ce que la 4DX ? Et pour quel(s) genre(s) cinématographique(s) cette technologie fait-elle sens ?

……………………………………………………………………………………………….……….………… ……………………………………………………………………………………………….……….…………

<sup>9</sup> https://www.pathe.ch/fr/experiences/4dx

## **II. La place du** *Je* **dans les mondes imaginaires**

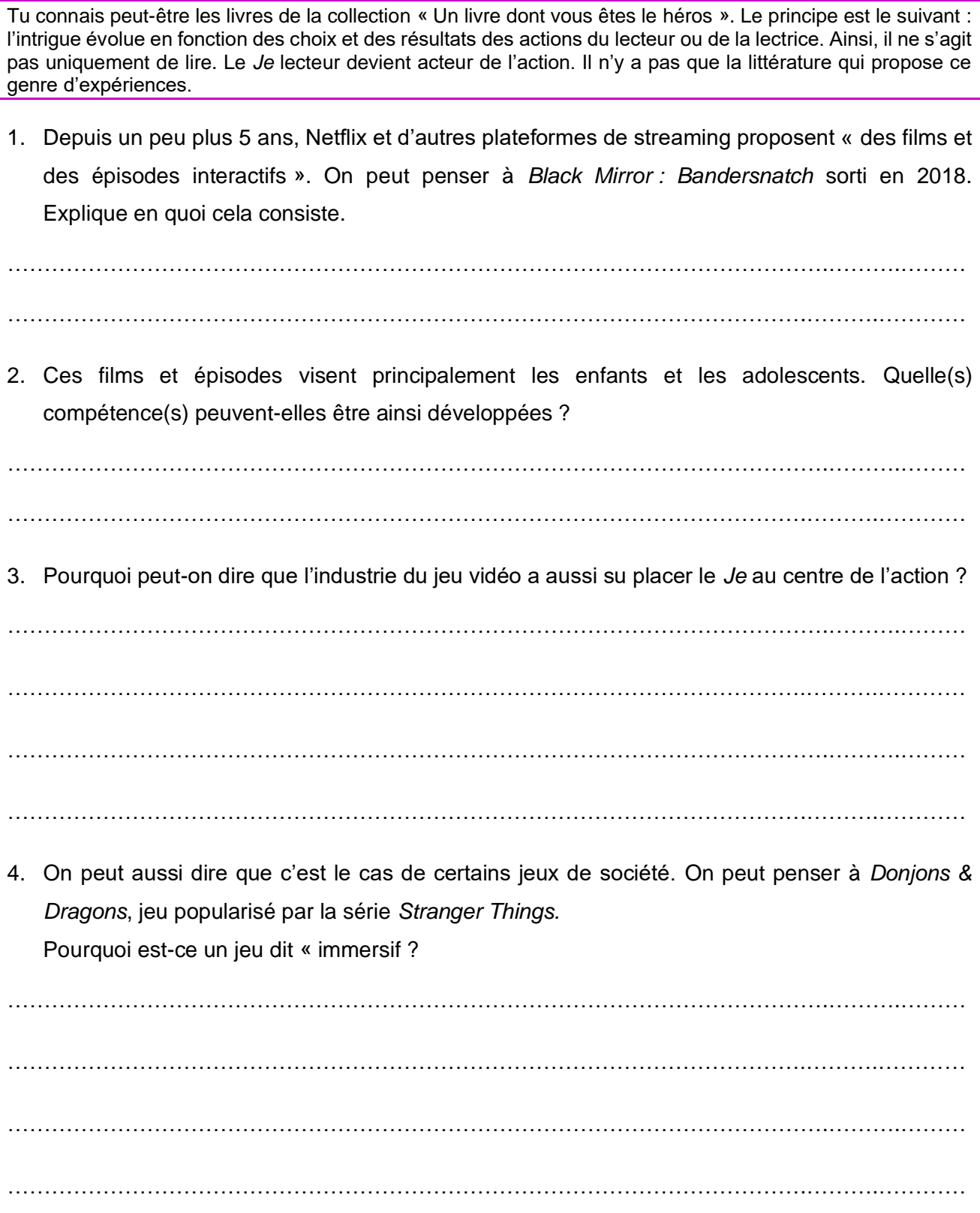

#### **III. Monde virtuels, mondes parallèles ?**

#### *Second Life* **ou l'ancêtre des métavers**

*Second Life,* fondé par Philip Rosendale en 2003, est un univers virtuel et gratuit, un *open world* constitué d'îles que l'on peut louer ou acheter avec des Linden dollars – une vraie monnaie virtuelle échangeable en dollars américains et en euros. On y crée de toutes pièces son propre avatar. C'est une sorte de grand réseau social en 3D. Il va de soi que Rosendale était en avance sur son temps. Mais ce n'est pas la première fois qu'un réseau social en 3D tente de se développer : en 1997, Canal+ lance *Second World,* un monde virtuel qui n'aura pas le succès escompté et dont il reste peu de traces.<sup>10</sup>

La force de *Second Life* réside dans l'imagination et la créativité de ses résident-e-s. En effet, ce sont les utilisateurs-trices qui conçoivent entièrement le monde virtuel dans lequel ils-elles évoluent. Presque tout est réalisable sur *Second Life* ! Et c'est cette liberté qui a fait le succès de cet *open world*. Pour certain-e-s, c'est un moyen de s'évader, de vivre une autre vie. Pour d'autres, c'est un bon moyen de générer de l'argent : vente d'œuvres d'art, de vêtements, spéculations immobilières, etc. Les agences de communication s'empressent de créer des îles et des produits afin d'attirer des grandes marques. American Apparel, Google, Dell, Coca-Cola, Adidas et tant d'autres s'installent dans le monde virtuel. Des concerts, des conférences de presse et des interviews sont organisés sur *Second Life*. Même des politiciens-ennes font campagne virtuellement.

On déplore malheureusement des situations de harcèlement, des tentatives de manipulation et des comportements déviants dans le monde virtuel. Second Life insiste désormais sur les bons comportements à adopter et invite ses utilisateurs-trices à signaler tout comportement abusif ou situation de harcèlement.<sup>11</sup>

*Second Life* fait rapidement le buzz. Plus de 40'000 résident-e-s se connectent simultanément à n'importe quelle heure de la journée (pour l'époque, c'est un chiffre considérable !).

En 2008, *Second Life* connaît une période de déclin. Le monde virtuel subit lui aussi la crise financière des *subprimes.* Le jeu connaît une phase de récession. Les îles virtuelles sont désertées, les résident-e-s suppriment leur compte et les marques s'en vont vers d'autres réseaux sociaux.

La pandémie de COVID-19 a donné un nouvel élan à la plateforme. En raison de l'isolement imposé par le confinement, les nouvelles inscriptions sur Second Life ont connu une augmentation de 60%, <sup>12</sup>

1. On entend de plus en plus souvent parler des « métavers ». De quoi s'agit-il ? Essaie de donner une définition avec tes propres mots ou fais une recherche en ligne.

………………………………………………………………………………………………….……….………

……………………………………………………………………………………………….……….…………

2. Le 28 octobre 2021 Mark Zuckerberg annonce qu'il a rebaptisé son entreprise. Comment s'appelle désormais Facebook ? Et quel est le nom donné au métavers de l'entreprise californienne ?

………………………………………………………………………………………………….……….……… ……………………………………………………………………………………………….……….…………

<sup>&</sup>lt;sup>10</sup> « Second Life », Wikipédia, https://fr.wikipedia.org/wiki/Second Life

<sup>11</sup> Voir la charte de comportement de Second Life : https://community.secondlife.com/knowledgebase/base-de-

connaissances/comment-r%C3%A9agir-face-%C3%A0-un-comportement-abusif-ou-un-harc%C3%A8lement-r549/

<sup>12</sup> « Second Life : l'OVNI qui a révolutionné Internet », YouTube, 10 mai 2020, https://www.youtube.com/watch?v=LMIloiieK3I

## **En immersion totale avec la réalité virtuelle**

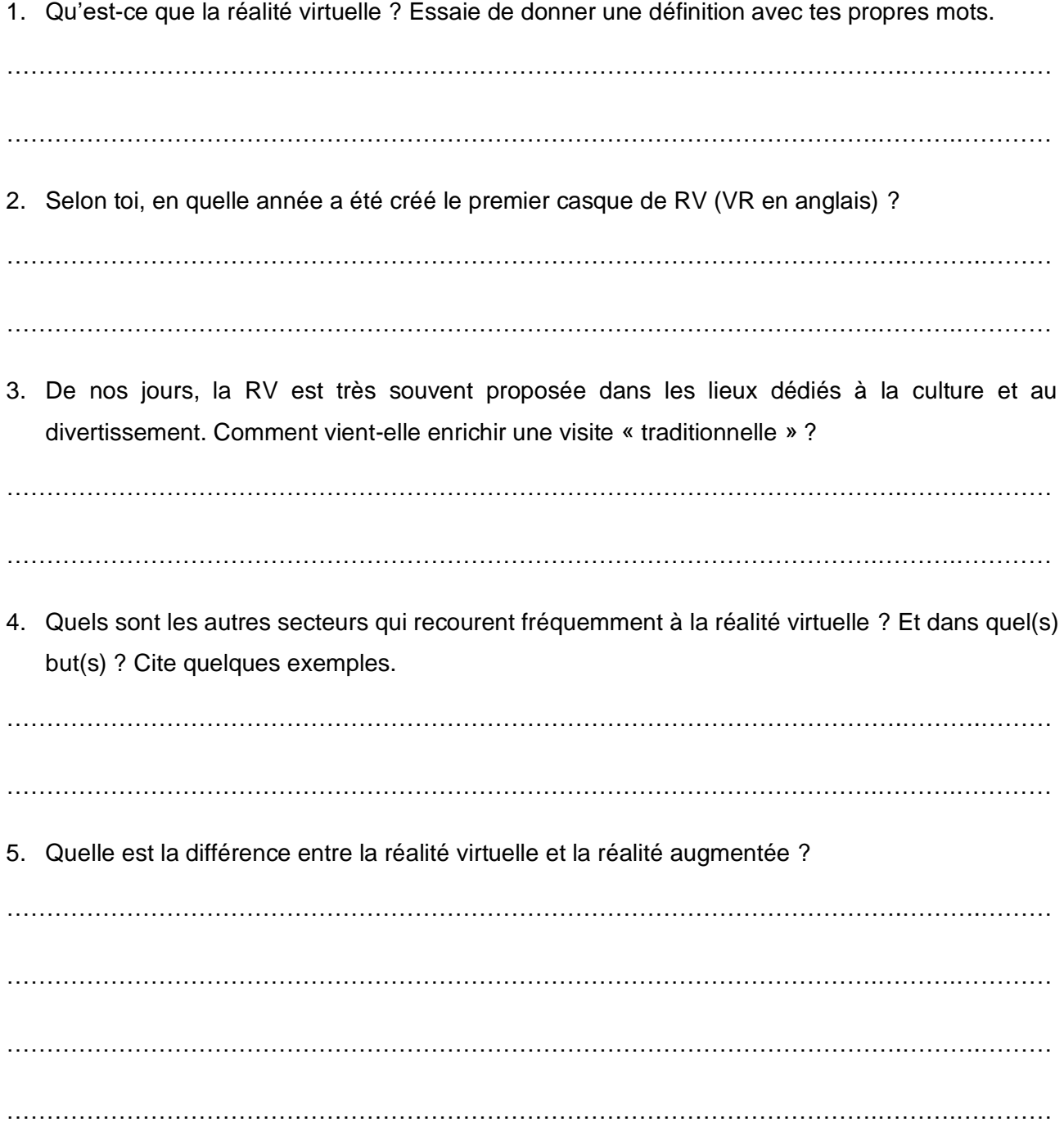